# About This Guide

This *E-Series Installation and User Guide* provides the information you need to install and start the E-series router.

圁

**Note:** If the information in the latest E-series Release Notes differs from the information in this guide, follow the E-series Release Notes.

The E-series router is shipped with the latest system software installed. If you need to install a future release or reinstall the system software, refer to the procedures in *Appendix B, Installing JUNOSe Software.*

# E-Series Routers

Five models of E-series routers are available:

- ERX-1440 router
- ERX-1410 router
- ERX-710 router
- ERX-705 router
- ERX-310 router

All models use the same software. For information about the differences between the models, see *Chapter 1, E-Series Overview*.

In the E-series documentation, the term ERX-14xx models refers to both the ERX-1440 router and the ERX-1410 router. Similarly, the term ERX-7xx models refers to both the ERX-710 router and the ERX-705 router. The terms ERX-1440 router, ERX-1410 router, ERX-710 router, ERX-705 router, and ERX-310 router refer to the specific models.

## Audience

This guide is intended for experienced system and network specialists working with E-series routers in an Internet access environment.

### **Conventions**

[Table 1](#page-1-0) defines notice icons used in this guide, and [Table 2](#page-1-1) defines text conventions used throughout the book, except for command syntax. [Table 3](#page-2-0) provides command syntax conventions used primarily in the *E-Series Command Reference Guide*. For more information about command syntax, see *E-Series System Basics Configuration Guide, Chapter 1, Planning Your Network*.

#### <span id="page-1-0"></span>**Table 1** Notice icons

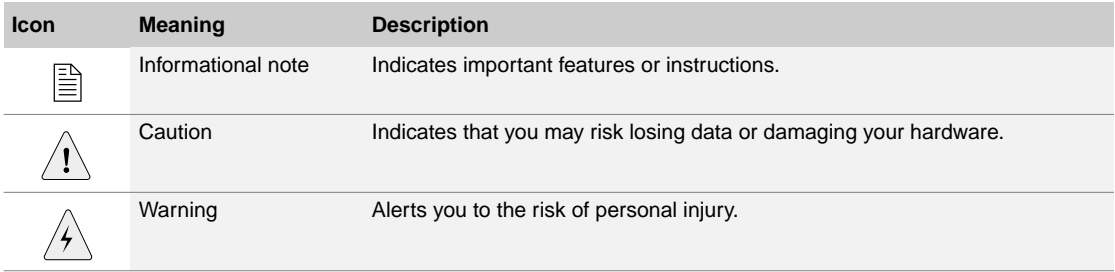

#### <span id="page-1-1"></span>**Table 2** Text conventions (except for command syntax)

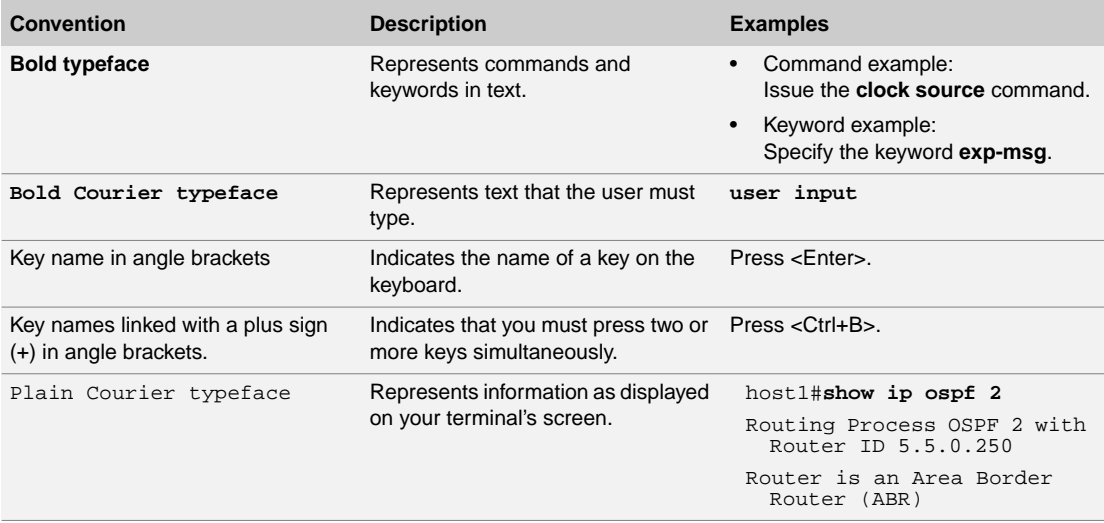

**Table 2** Text conventions (except for command syntax) (continued)

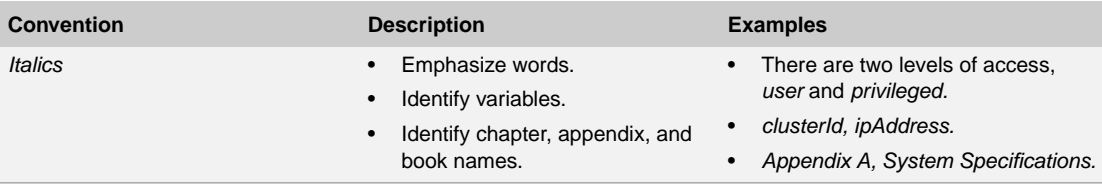

#### <span id="page-2-0"></span>**Table 3** Syntax conventions in Command Reference Guide

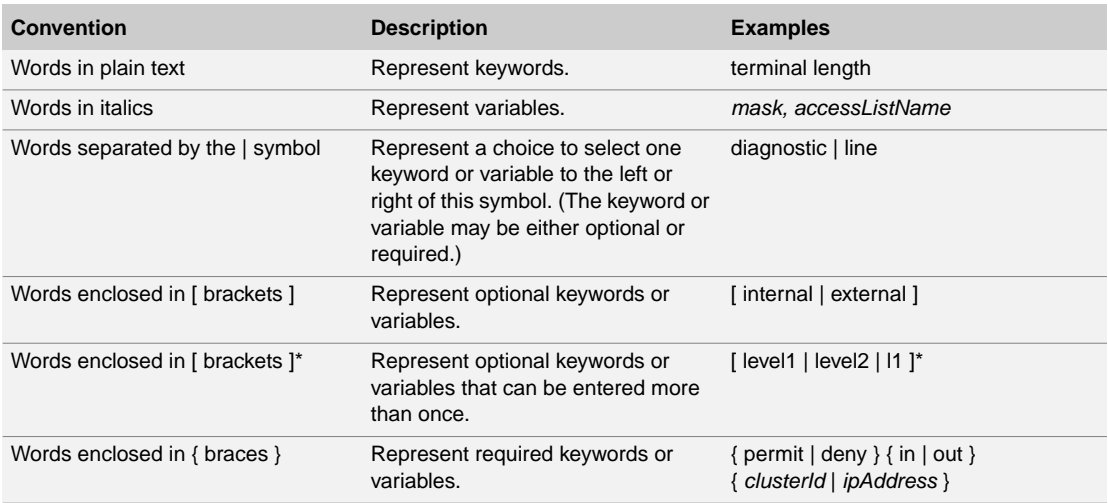

## Documentation

The *E-Series Installation Quick Start* poster is shipped in the box with all new routers. This poster provides the basic procedures to help you get the router up and running quickly.

With each software release, we provide the *E-Series Routers Documentation CD* (formerly *ERX Edge Routers Documentation CD*). The documentation CD contains the document set in PDF format and HTML format (with and without frames). From the HTML files, you can also access PDF files of individual chapters and appendixes.

The documentation is also available on the Web. You can order a set of printed documents from your Juniper Networks sales representative.

The document set comprises the following books:

• *E-Series Installation and User Guide* – Provides the necessary procedures for getting the router operational, including information on installing, cabling, powering up, configuring the router for

management access, and general troubleshooting. Describes SRP modules, line modules, and I/O modules available for the E-series routers, and provides information about the compatibility of line modules and I/O modules with software releases. Lists the layer 2 protocols, layer 3 protocols, and applications that line modules and their corresponding I/O modules support.

- *E-Series System Basics Configuration Guide* Describes planning and configuring your network, managing the router, configuring passwords and security, configuring the router clock, and configuring virtual routers. Includes a list of references that provide information on the protocols and features supported by the router.
- *E-Series Physical Layer Configuration Guide* Describes configuring physical layer interfaces.
- *E-Series Link Layer Configuration Guide* Describes configuring link layer interfaces.
- *E-Series Routing Protocols Configuration Guide, Vol. 1* Provides information about configuring routing policy and configuring IP, IP routing, and IP security.
- *E-Series Routing Protocols Configuration Guide, Vol. 2* Describes BGP routing, MPLS, BGP-MPLS VPNs, and encapsulation of layer 2 services.
- *E-Series Policy and QoS Configuration Guide* Provides information about configuring policy management and quality of service (QoS).
- *E-Series Broadband Access Configuration Guide* Provides information about configuring remote access.
- *E-Series Command Reference Guide A to M; E-Series Command Reference Guide N to Z* – Together comprise the *E-Series Command Reference Guide*. Contain important information about commands implemented in the system software. Use to look up command descriptions, command syntax, a command's related mode, or a description of a command's parameters. Use with the E-series configuration guides.
- *E-Series Product Overview Guide* Gives a thorough overview of the router from a software and hardware perspective. It provides illustrations and configuration examples that present the "big picture."

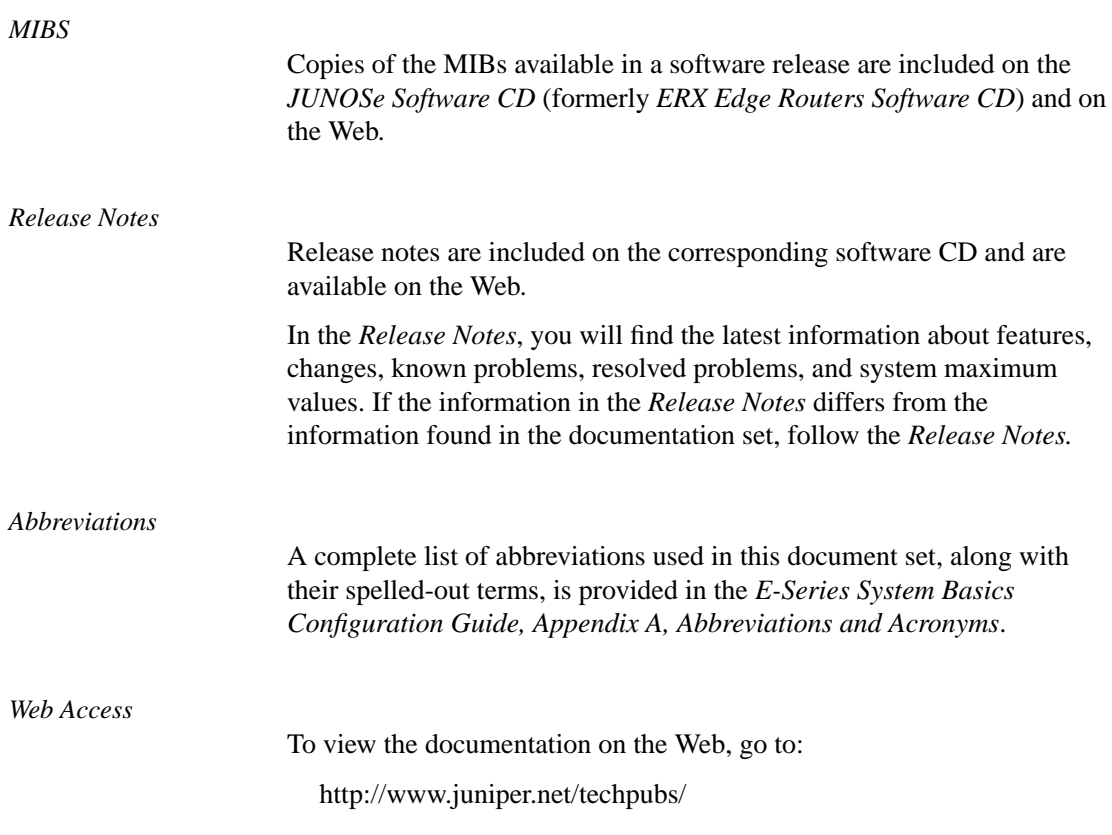

# Comments About the Documentation

We encourage you to provide feedback, comments, and suggestions so that we can improve the documentation to better meet your needs. Please e-mail your comments to:

• techpubs-comments@juniper.net

Along with your comments, be sure to indicate:

- Document name
- Document part number
- Page number
- Software release version

About This Guide **xx**

# Contacting Customer Support

For technical support, contact Juniper Networks at support@juniper.net, or at 1-888-314-JTAC (within the United States) or 408-745-9500 (from outside the United States).

Free Manuals Download Website [http://myh66.com](http://myh66.com/) [http://usermanuals.us](http://usermanuals.us/) [http://www.somanuals.com](http://www.somanuals.com/) [http://www.4manuals.cc](http://www.4manuals.cc/) [http://www.manual-lib.com](http://www.manual-lib.com/) [http://www.404manual.com](http://www.404manual.com/) [http://www.luxmanual.com](http://www.luxmanual.com/) [http://aubethermostatmanual.com](http://aubethermostatmanual.com/) Golf course search by state [http://golfingnear.com](http://www.golfingnear.com/)

Email search by domain

[http://emailbydomain.com](http://emailbydomain.com/) Auto manuals search

[http://auto.somanuals.com](http://auto.somanuals.com/) TV manuals search

[http://tv.somanuals.com](http://tv.somanuals.com/)